# Python for Data Scientists L6: Classes and inheritance

# Concepts of OOP

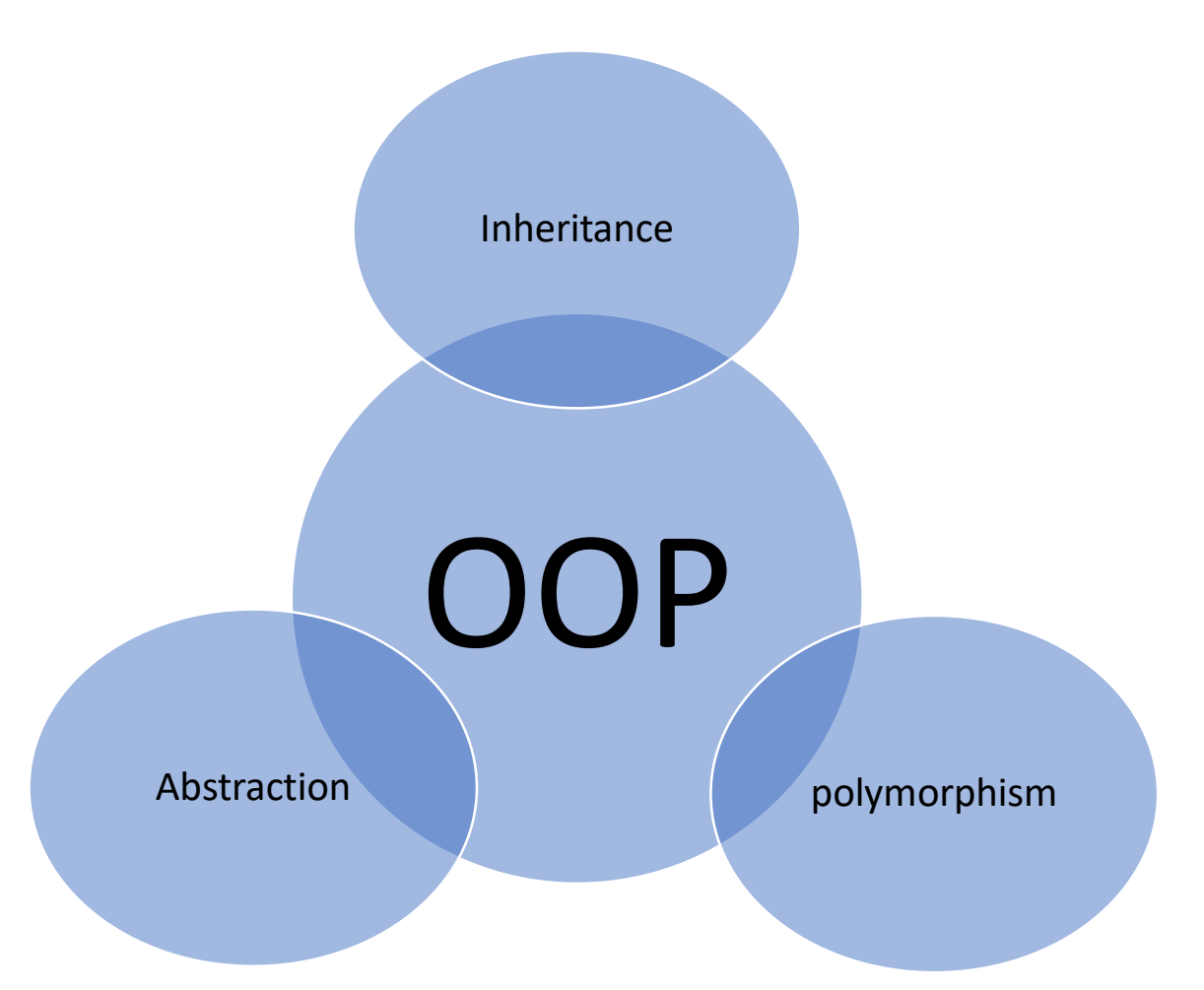

## Classes

- Implementing a new class:
	- Define the class
	- Define data attributes
	- Define methods
		- → class defines data and methods **common across all instances**
- Using the new class
	- Create instance of this class
	- Manipulate these instances

→ instance has the **structure of the class**

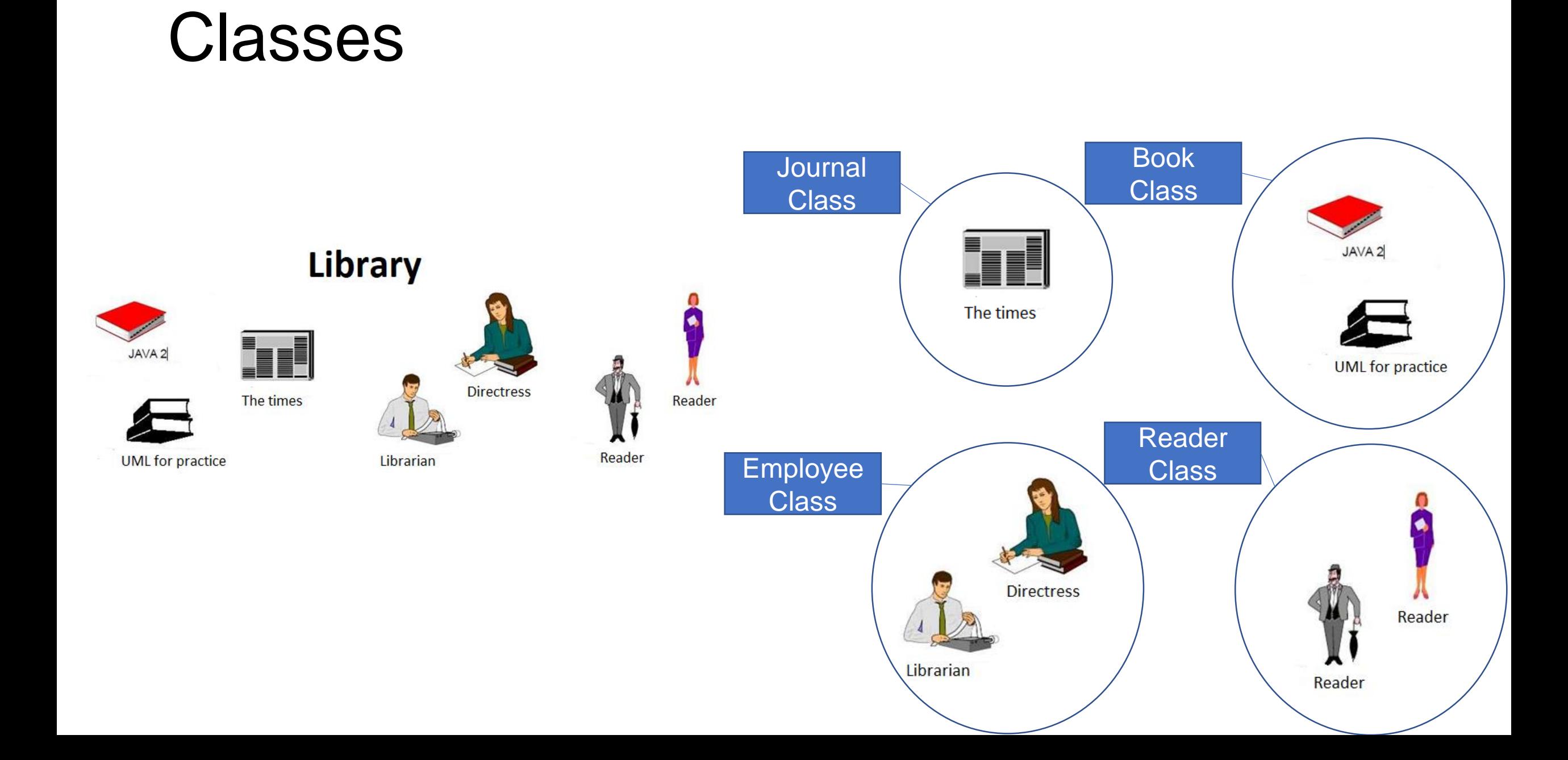

## **Classes**

- Properties :
	- id
	- title
	- price
- Behavior :
	- \_\_init\_\_(self, id, title, price): void
	- borrow(reader): void
	- buy () : Boolean
	- \_\_str\_\_() : String

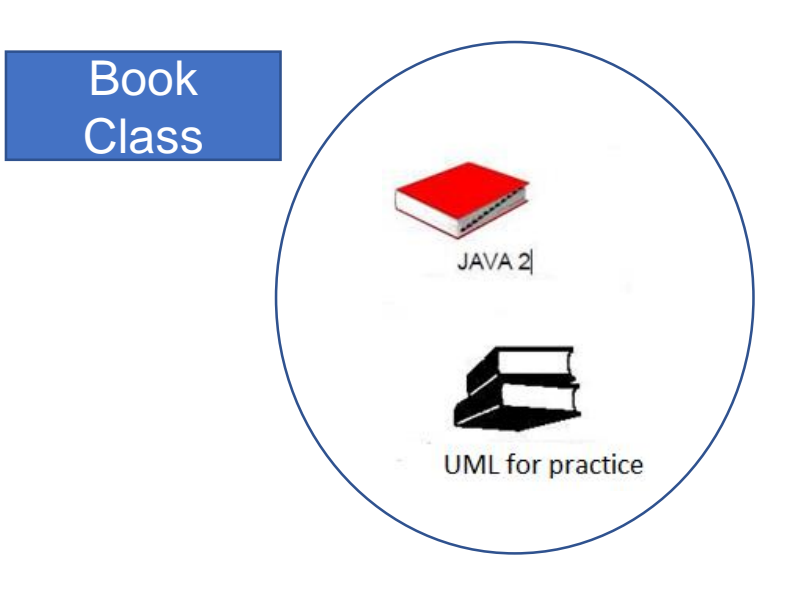

## **Hierarchies**

**ShortStory** 

Author : String NumberOfPage : int

\_\_init\_\_ (self, id, title, price, author, numberOfpage) : void \_\_str\_\_() : String

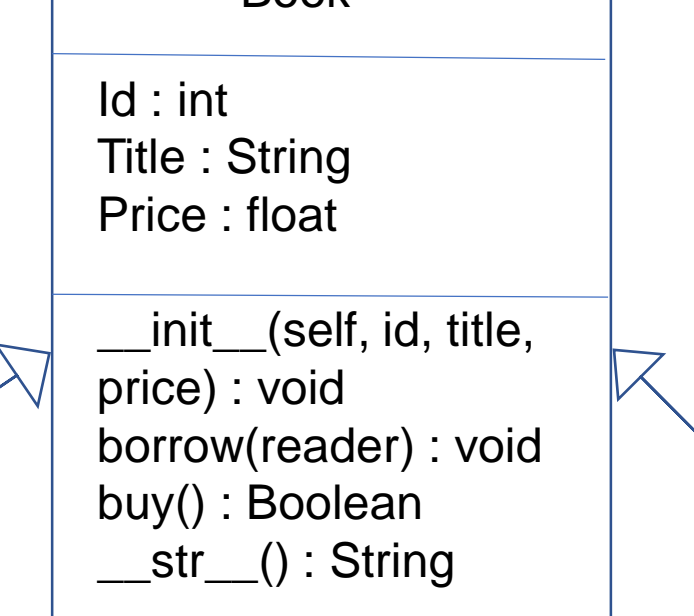

Book

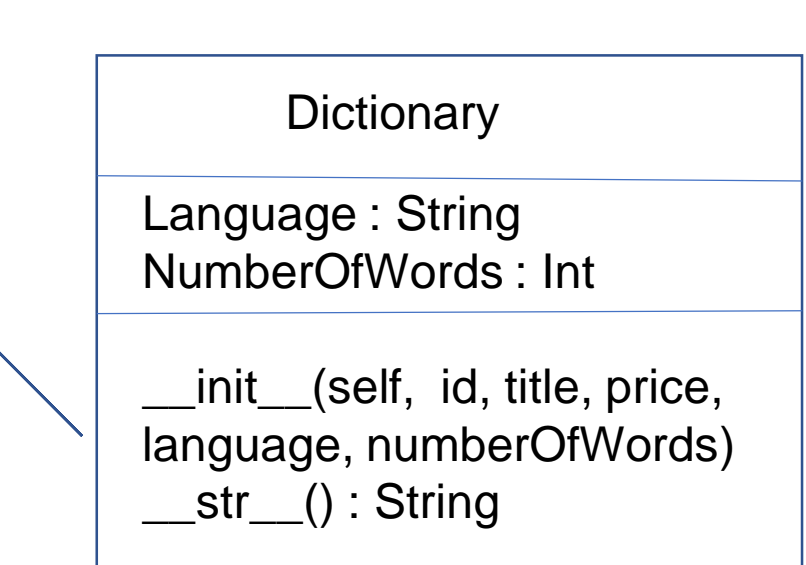

## Inheritance

- The ability of a new class to be created, from an existing class by extending it, is called *inheritance*.
- The new class "inherits" all of the features of its parent, avoiding the creation of new code from scratch.

## **Inheritance**

- **Parent class** is the class being inherited from, also called base class.
- **Child class** is the class that inherits from another class, also called derived class.

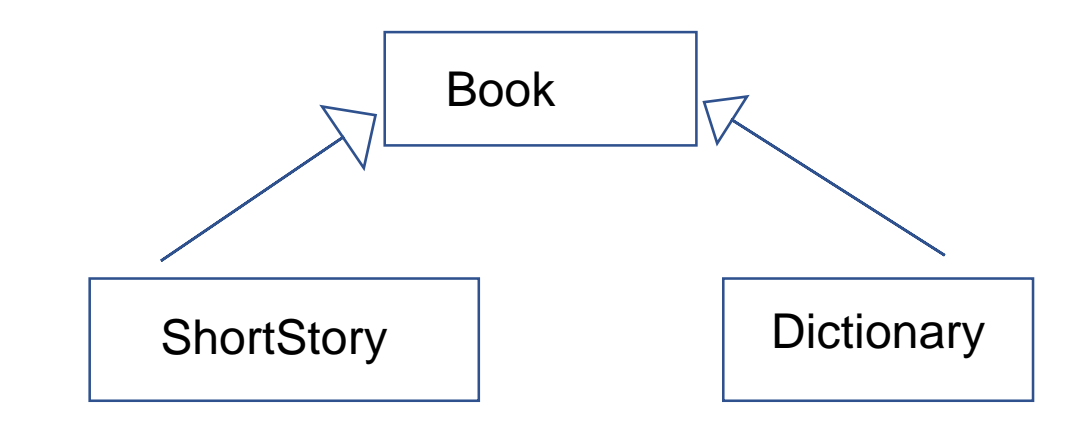

# **Inheritance**

Child class:

- **Inherits** all data and behaviors of parent class
- **Add** more **info**
- **Add** more **behavior**
- **Override** behavior

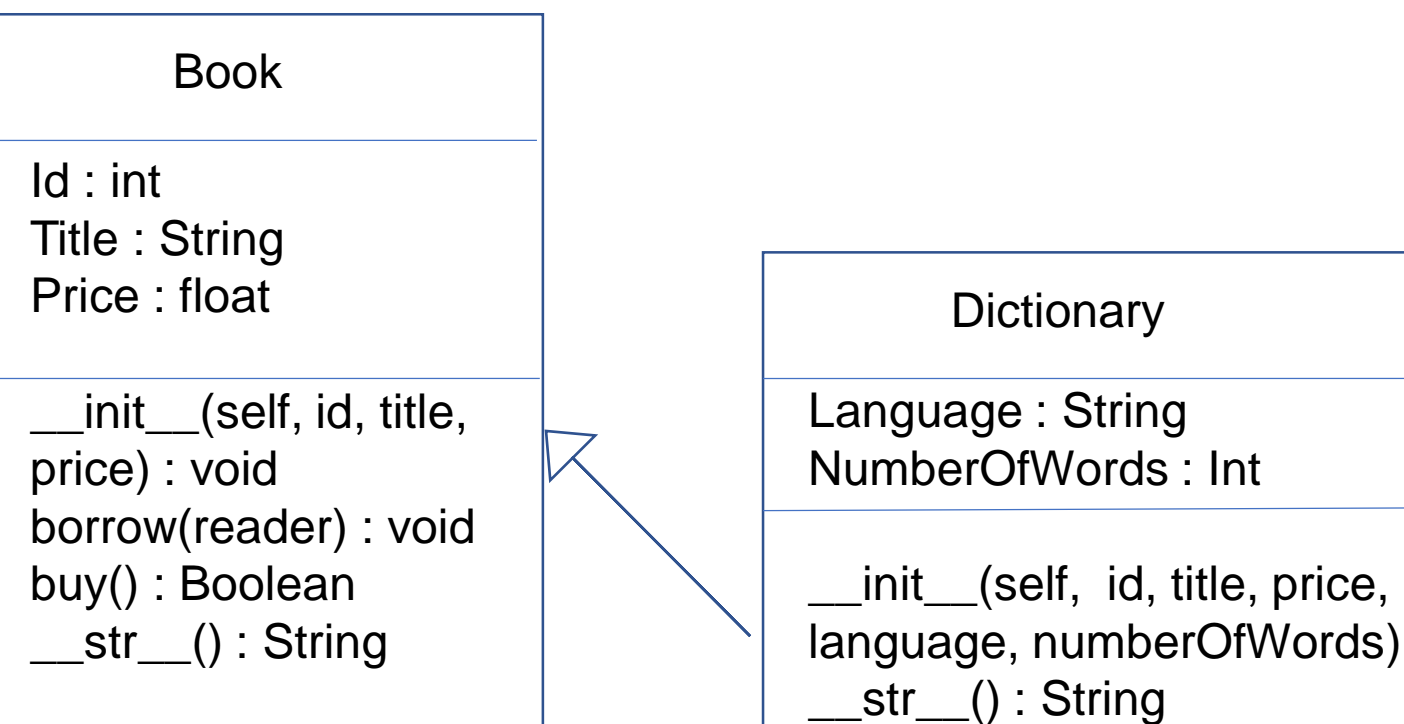

## The Cosmic Superclass: object

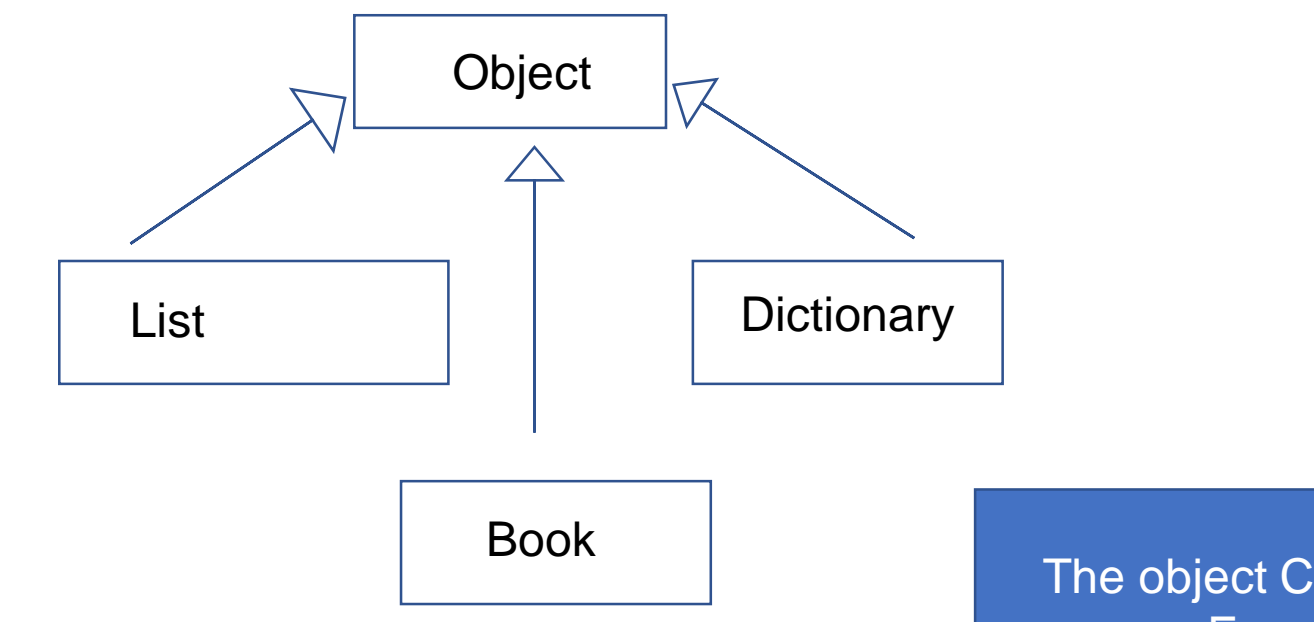

The object Class is a Superclass of Every Python Class

## Create a Parent class

- Any class can be a parent class
- The syntax is the same as creating any other class

```
class Book:
   def init (self, id, title, price):
       self.id = idself.title = title
       self.price = price
   def __str (self):
       return 'id : {self.id}, title : {self.title}, price :{self.price}'.format(self=self)
   def buy(self):
       pass
   def borrow(self, reader):
       pass
```
## Create a Parent class

• The class object implements basic operations in Python

```
class Book(object):
    def __init__(self, id, title, price):
        self.id = idself.title = title
        self.price = price
    def __str__(self):
        return 'id : {self.id}, title : {self.title}, price : 
{self.price}'.format(self=self)
    def buy(self):
        pass
    def borrow(self, reader):
        pass
```
## Create a child class

To create a class that inherits the functionality from another class, send the parent class as a parameter when creating the child class

```
class ShortStory(Book):
    pass
```

```
SS1 = ShortStory(100,"Harry Potter", 500)
print(SS1)
```
id : 100, title : Harry Potter, price : 500

 $\rightarrow$  The ShortStory class has the same properties and methods as the Book class.  $\rightarrow$  The ShortStory class will use the \_\_init\_\_() of its parent

# Subclass Definition

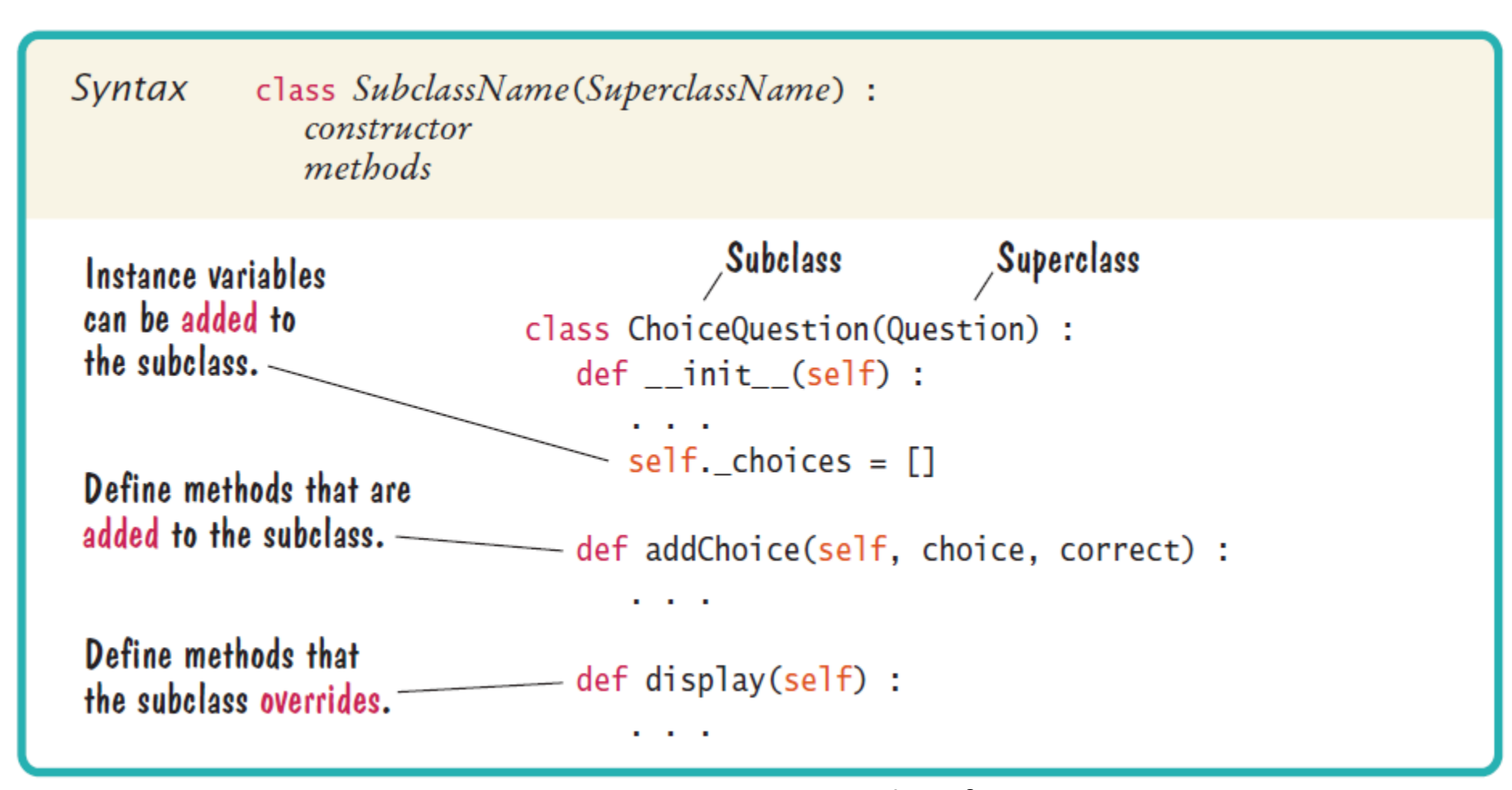

#### Python for everyone, [Cay S. Horstmann,](https://www.wiley.com/en-us/search?pq=%7Crelevance%7Cauthor%3ACay+S.+Horstmann) Rance [D. Necaise](https://www.wiley.com/en-us/search?pq=%7Crelevance%7Cauthor%3ARance+D.+Necaise)

# Create a child class: \_\_init\_\_()

Add the \_\_init\_() function to the child class instead of the pass Keyword

• By adding the \_\_init\_() function, the child class will no longer inherit the parent's \_\_init\_() function

→ The child \_\_init\_\_() function **overrides** the inheritance of the parent's \_\_init\_\_() function

# Create a child class: \_\_init\_\_()

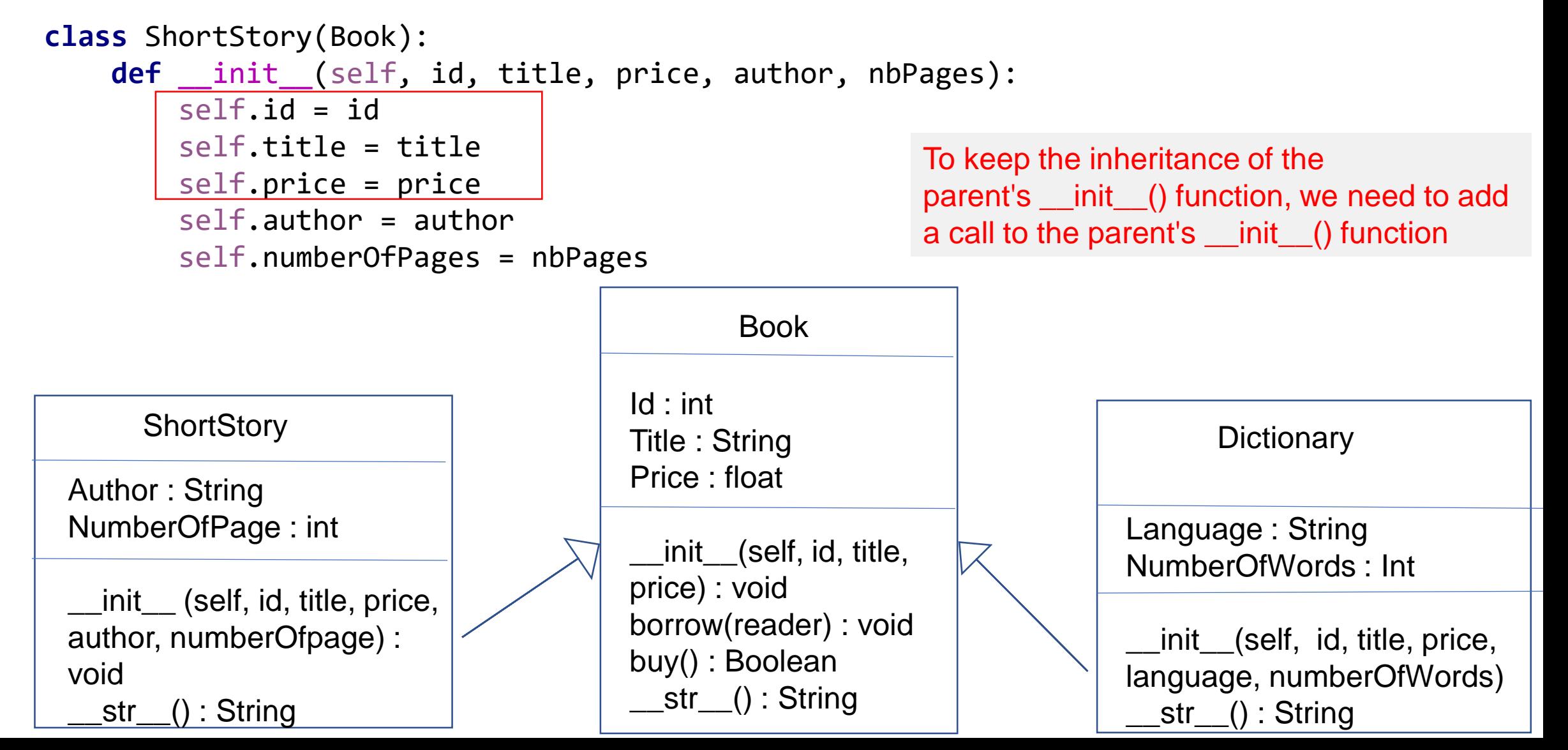

# Create a child class: \_\_init \_\_\_()

```
class ShortStory(Book):
   def __init__(self, id, title, price, author, nbPages):
        super(). __init__(id, title, price)
        self.author = author
        self.numberOfPages = nbPages
```
# Create a child class: \_\_init\_\_()

Syntax class SubclassName(SuperclassName) : def \_\_init\_\_(self, parameterName,, parameterName,, . . .) :  $super()$ .\_\_init\_\_(arguments) constructor body

- super() : make the child class inherit all the methods and properties from its parent.
- it will automatically inherit the methods and properties from its parent without specifying the name of the parent.

## Poll

What will be the output of this code?

 $A - 0$  0 B- null 0 C- AttributeError

AttributeError: 'B' object has no attribute 'i'

**class** A: **def** \_\_init\_\_(self, i = 0):  $self.i = i$ **class** B(A): **def** \_\_init\_\_(self, j = 0):  $self. j = j$  $b = B()$ print(b.i) print(b.j)

## Which method to use?

- look for a method name in **current class definition**
- if not found, look for method name **up the hierarchy** (in parent, then grandparent, and so on)
- use first method up the hierarchy that you found with that method name

## Which method to use?

```
class A:
    def __init__(self, id):
        self.id = iddef str(self):
        print('Object', self.id)
class B(A):
```
**def** \_\_init\_\_(self, id):

super().\_\_init\_\_(id)

```
Object 1
Object 2
```

```
a = A(1)b = B(2)a.str()
b.str()
```
What will be the output of this code?

A- i from A is 60 B- i from A is 90 C- None of the above

```
class A:
    def __init__(self):
        self.calcI(30)
        print("i from A is", self.i)
    def calcI(self, i):
        self.i = 2 * i;
class B(A):
    def __init__(self):
        super() . _init ()
```

```
def calcI(self, i):
    self.i = 3 * i;
```

```
b = B()
```
# Poll

What will be the output of this code?

A- Demo's check Demo's check B- Demo's check AttributeError C- None of the above

```
class A:
    def __check(self):
        return " Demo's check "
    def display(self):
        print(self.__check())
```

```
class B(A):
    def display(self):
        print(self.__check())
```

```
d1 = A()d1.display()
d2 = B()d2.display()
```
## Private and protected methods

```
class A:
    def _check(self):
        return " Demo's check "
    def display(self):
        print(self. check())
class B(A):
    def display(self):
        print(self._check())
d1 = A()
```
d1.display()  $d2 = B()$ d2.display()

Demo's check Demo's check

# Overriding Methods

An overriding method can extend or replace the functionality of the superclass method.

# Overriding Methods

```
class A:
    def __init__(self, id):
        self.id = iddef str(self):
        print('Object A', self.id)
class B(A):
    def __init__(self, id):
        super(). __init __(id)
    def str(self):
        print('Object B', self.id)
a = A(1)b = B(2)a.str()
b.str()
```

```
Object A 1
Object B 2
```
# Polymorphism

Polymorphism: same function name can be used for different types

 $\rightarrow$  This makes programming more intuitive and easier.

In Python, there are different types of polymorphism:

- Polymorphism with function and objects
- Polymorphism with class methods
- Polymorphism with inheritance

# Polymorphism with Function and Objects

**class** Strawberry(): **def** type(self): print(**"Fruit"**)

> **def** color(self): print(**"Red"**)

```
class Spinach():
    def type(self):
        print("Vegetable")
```
Vegetable Green **Fruit** Red

Function can take any object

**def** color(self): print(**"Green"**)

**def** function(obj): obj.type() obj.color()

```
obj_spinach = Spinach()
obj strawberry = Strawberry()
function(obj spinach)
function(obj strawberry)
```
# Polymorphism with Class Methods

Python uses two different class types in the same way :

- create a for loop that iterates through a **tuple** of objects.
- call the methods without being concerned about which class type each object is.

Vegetable Green Fruit Red

```
class Strawberry():
    def type(self):
        print("Fruit")
```
**def** color(self): print(**"Red"**)

```
class Spinach():
    def type(self):
        print("Vegetable")
```
**def** color(self): print(**"Green"**)

**def** function(obj): obj.type() obj.color()

```
obj_spinach = Spinach()
obj strawberry = Strawberry()
for obj in (obj spinach, obj strawberry):
    obj.type()
    obj.color()
```
# Polymorphism with Inheritance

- In OOP these multiple forms refer to multiple forms of the same method
- The method inherited from the parent class doesn't fit into the child class  $\rightarrow$  Solution: re-implement method in the child class : Method overriding

## Polymorphism with Inheritance

```
class Bird:
    def description(self):
        print("There are different types of birds")
    def flight(self):
        print("Most of the birds can fly but some cannot")
class pigeon(Bird):
    def flight(self):
        print("Pigeons can fly")
class penguin(Bird):
    def flight(self):
        print("Penguins do not fly")
                                                                 obj_pig = pigeon()
                                                                 obj_peng = penguin()
                                                                 obj_bird.description()
                                                                 obj_bird.flight()
                                                                 obj_pig.description()
                                                                 obj_pig.flight()
                                                                 obj peng.description()
                                                                 obj_peng.flight()
                                                       There are different types of birds
                                                       Most of the birds can fly but some cannot
                                                       There are different types of birds
                                                       Pigeons can fly
                                                       There are different types of birds
                                                       Penguins do not fly
```
obj bird =  $Bird()$ 

# Inheritance: Types

- Single
- Multilevel
- Multiple

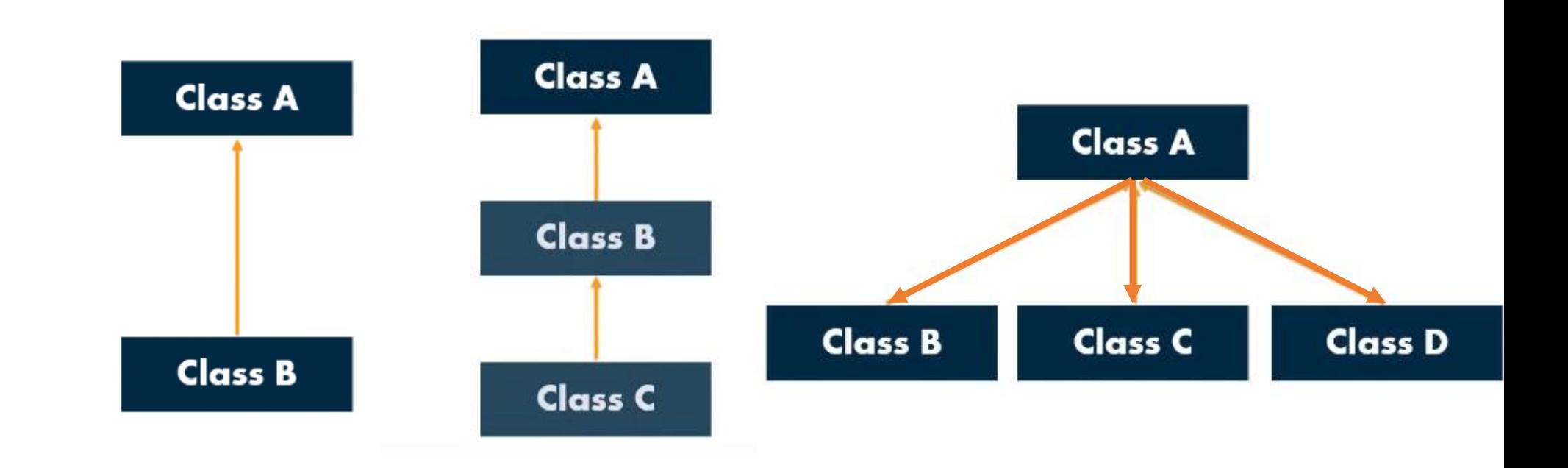

## Multilevel inheritance

• Methods and proprieties of the base class and the derived class are inherited into the new derived class.

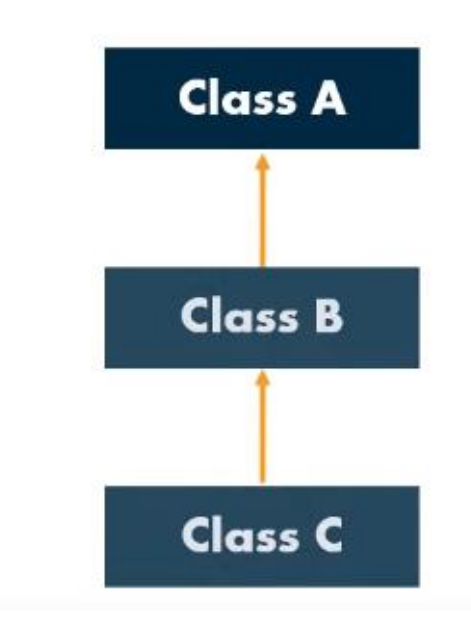

# Multilevel inheritance

```
class First(object):
    def __init__(self):
        super() . _init ()
        print("First")
```

```
class Second(First):
    def __init__(self):
        super() . _init ()
        print("Second")
```

```
class Third(Second):
   def __init__(self):
        super(). init ()
        print("Third")
```
**First** Second Third

Third()

## Multiple inheritance

Methods and proprieties of all the base classes are inherited into the derived class.

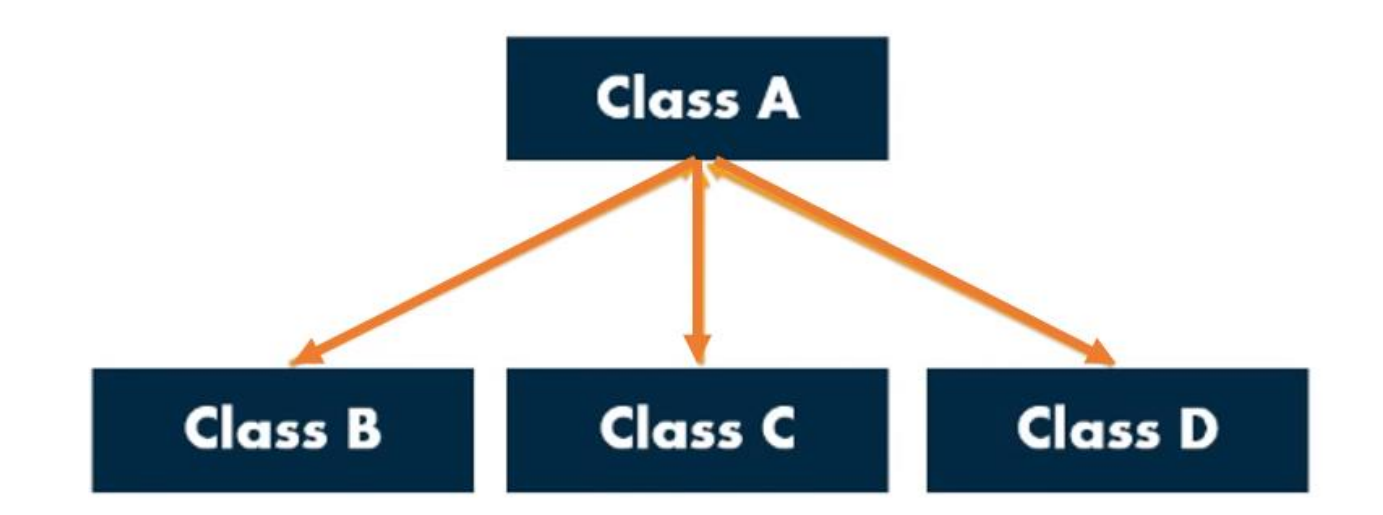

# Multiple inheritance

```
class First(object):
   def __init__(self):
       super(). init ()print("First")
```

```
class Second(object):
    def __init__(self):
        super() . _init ()
        print("Second")
```

```
class Third(Second, First):
    def __init__(self):
        super() . _{init} ( )print("Third")
```
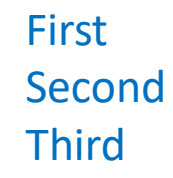

Third()

# Multiple inheritance (Poll)

```
class B:
    def x(self):
        print('x: B')
class C:
    def x(self):
```
print(**'x: C'**)

```
class D(B, C):
    pass
```
 $d = D()$  $d. x()$ print(D.mro()) x: B

What will be the output of this code? A- x: B B- x: C C- None of the above

 $\left[ < \text{class} \cdot \right]$  main  $\left[ . \text{D} \right]$ ,  $< \text{class} \cdot \right]$  main  $\left[ . \text{B}' \right]$ ,  $< \text{class} \cdot$ main .C'>, <class 'object'>]

- Abstract classes : contain one or more abstract methods.
- Abstract method : method that is declared but contains no implementation.
- →Abstract classes :
	- $\rightarrow$ cannot be instantiated
	- →require subclasses to provide implementations for the abstract methods.

- Python proposed a module which provides the infrastructure for defining Abstract Base Classes
- This module is called : abc

**from** abc **import** ABC, abstractmethod

```
class AbstractClassExample(ABC):
```

```
def __init__(self, value):
    self.value = value
    super() . _init ()
```

```
@abstractmethod
def function(self):
    pass
```
**class** ChildClass(AbstractClassExample): **pass**

```
c1 = ChildClass(4)TypeError: Can't instantiate abstract class 
ChildClass with abstract methods function
```
 $c1 = ChildClass(4)$ 

**from** abc **import** ABC, abstractmethod

```
class AbstractClassExample(ABC):
```

```
def __init__(self, value):
    self.value = value
    super() . _init ()
```

```
@abstractmethod
def function(self):
    pass
```

```
class ChildClass(AbstractClassExample):
    def function(self):
        return self.value * 2
```

```
c1 = ChildClass(4)print(c1.function())
```
A class that is derived from an abstract class cannot be instantiated unless all of its abstract methods are overridden.

- Be aware that an abstract method can have an implementation in the abstract class! But still, in the subclasses, the implementation must be override.
- The abstract method can be called with super(). This allows some basic functionality in the abstract method, which can be enriched by the subclass implementation.

**from** abc **import** ABC, abstractmethod

```
class AbstractClassExample(ABC):
```

```
def init (self, value):
   self.value = value
   super(). init ()
```

```
@abstractmethod
def function(self):
    print("Some implementation!")
```

```
class ChildClass(AbstractClassExample):
   def function(self):
        super().function()
```

```
c1 = ChildClass(4)print(c1.function())
Some implementation!
None
```
**from** abc **import** ABC, abstractmethod

**class** AbstractClassExample(ABC):

```
def __init__(self, value):
    self.value = value
    super() . _init ()
```

```
@abstractmethod
def function(self):
    print("Some implementation!")
```

```
class ChildClass(AbstractClassExample):
    def function(self):
        super().function()
        print("The enrichment from 
AnotherSubclass")
```

```
c1 = ChildClass(4)print(c1.function())
```
Some implementation! The enrichment from AnotherSubclass None

# Recap

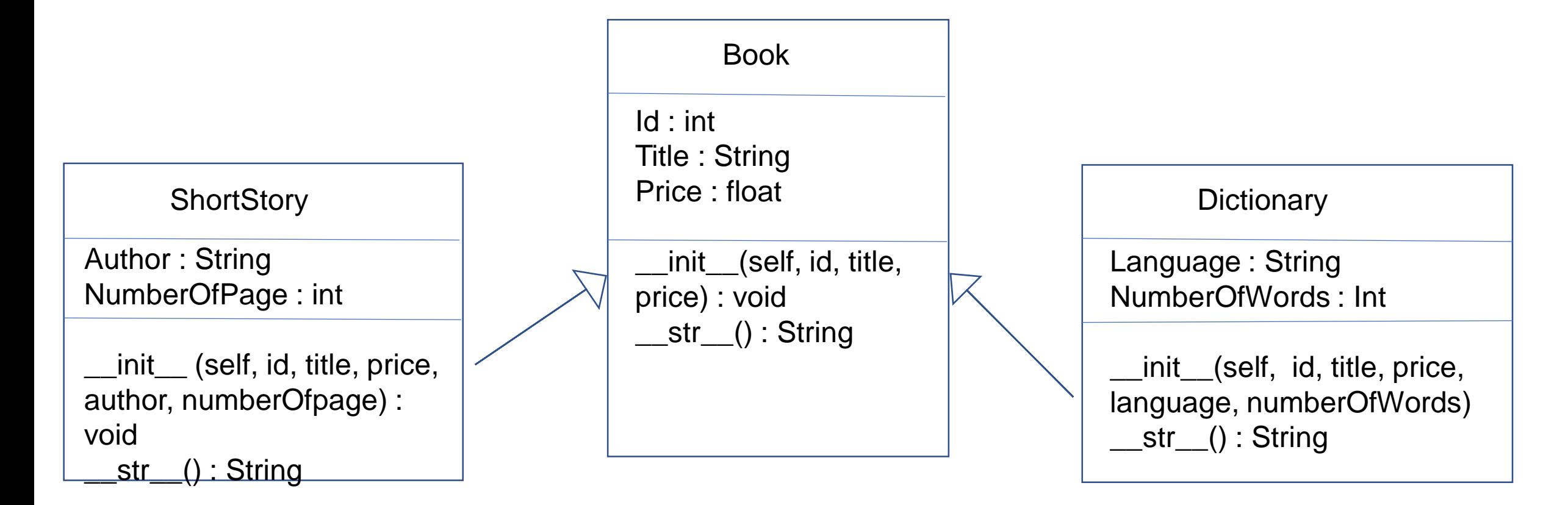

## Recap

**class** Book: def init (self, id, title, price):  $self.id = id$ self.title = title self.price = price **\_\_init\_\_() function**

```
def str (self):
       return 'id : {self.id}, title : {self.title}, 
price : {self.price}'.format(self=self)
```
**class** ShortStory(Book): def init (self, id, title, price, author, nbPages): super(). init (id, title, price)  $self.$ author = author self.nbPages = nbPages

```
def __str__(self):
        s = super(). str ()return s + ' author : {self.author}, Number of 
pages : {self.nbPages}'.format(self=self)
```

```
class Dictionary(Book):
    def __init__(self, id, title, price, language, 
nbWords):
        super(). init (id, title, price)
        self.language = language
        self.nbWords = nbWords
    def __str__(self):
Polymorphism with Inheritance
        s = super(). str()return s+'language : {self.language}, 
Number of words : 
{self.nbWords}'.format(self=self)
SS1 = ShortStory(101,"The gift of the magi", 100, 
"O. Henry", 36)
D1 = Dictionary(102, "Larousse", 300, "Espagnol", 
32000)
for obj in (SS1, D1):
    print(obj.__str__())
                            Inheritance
```
#### **Polymorphism with Class Methods**

# OOP Recap

- Create your own **collections of data**
- **Organize** information
- **Division** of work
- Access information in a **consistent** manner
- Add **layers** of complexity
- Like functions, classes are a mechanism for **decomposition**  and **abstraction** in programming

## Next modules

Data structure and algorithms:

- Algorithms: searching and sorting algorithms
- Data structure in computer science